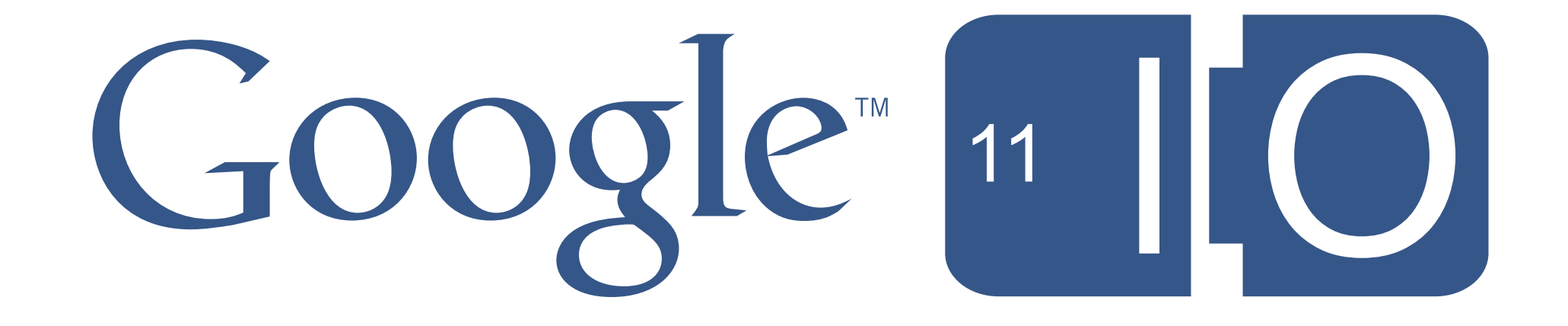

# **Memory Management for Android Apps**

Patrick Dubroy [\(dubroy.com](http://dubroy.com) · [@dubroy\)](http://twitter.com/dubroy) May 11, 2011

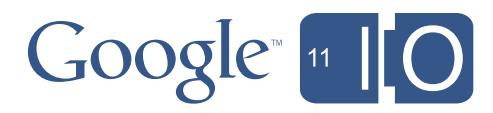

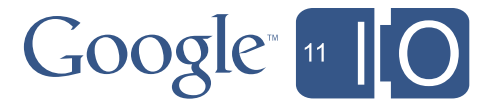

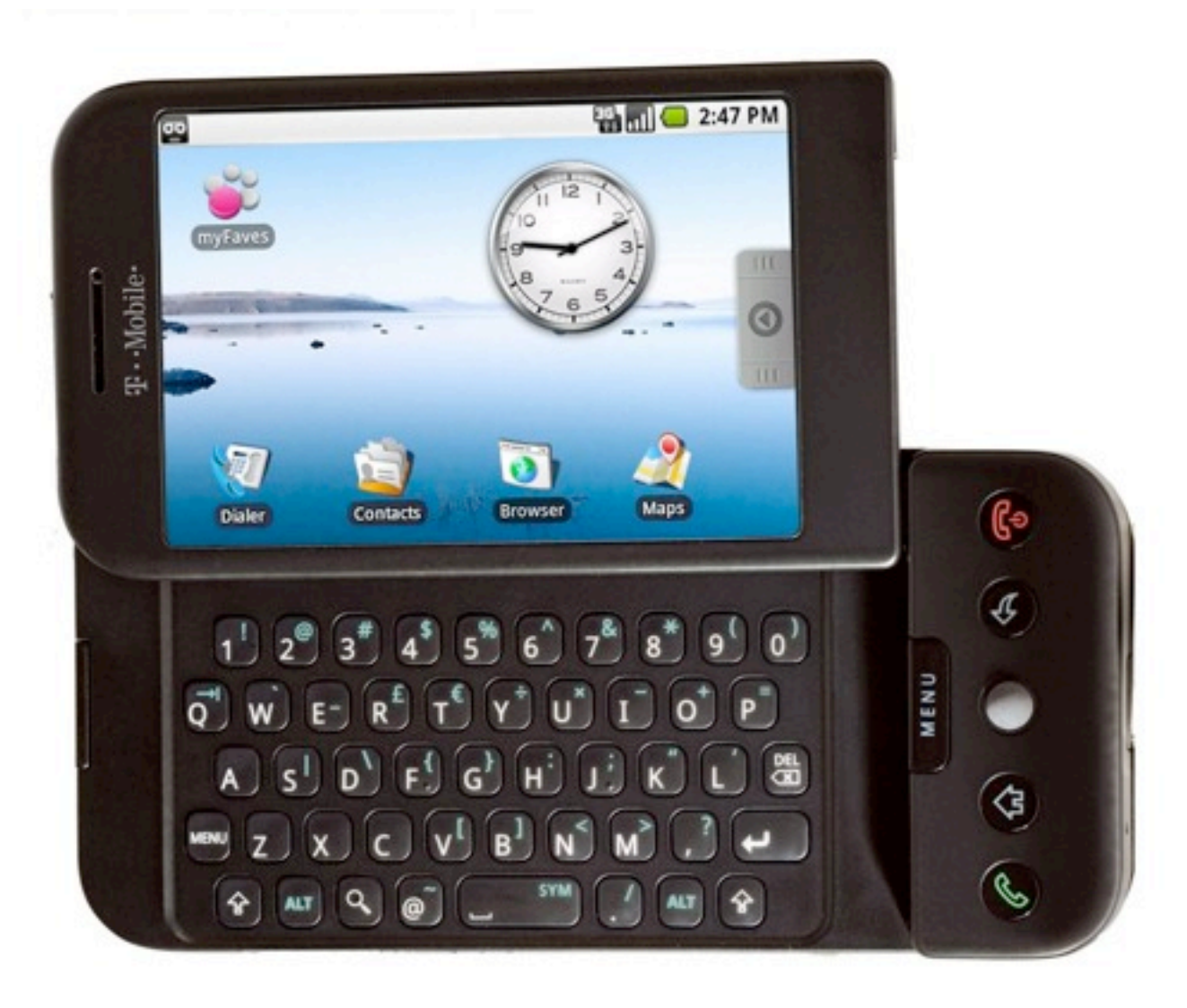

# **192MB RAM**

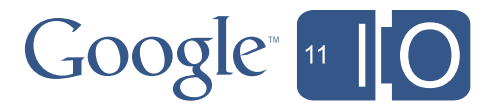

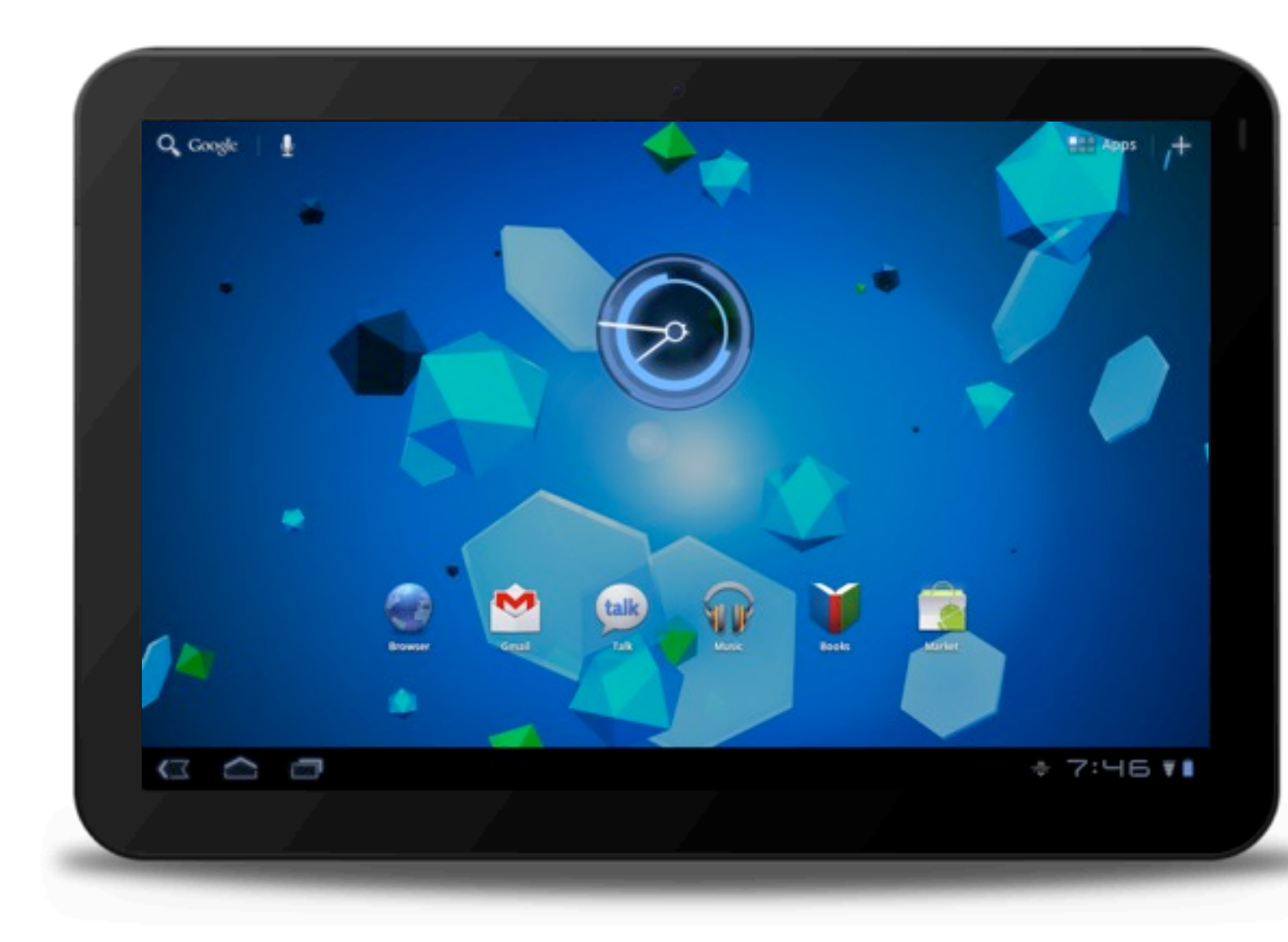

## **1GB RAM**

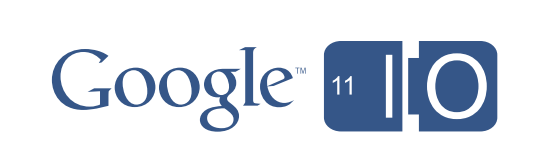

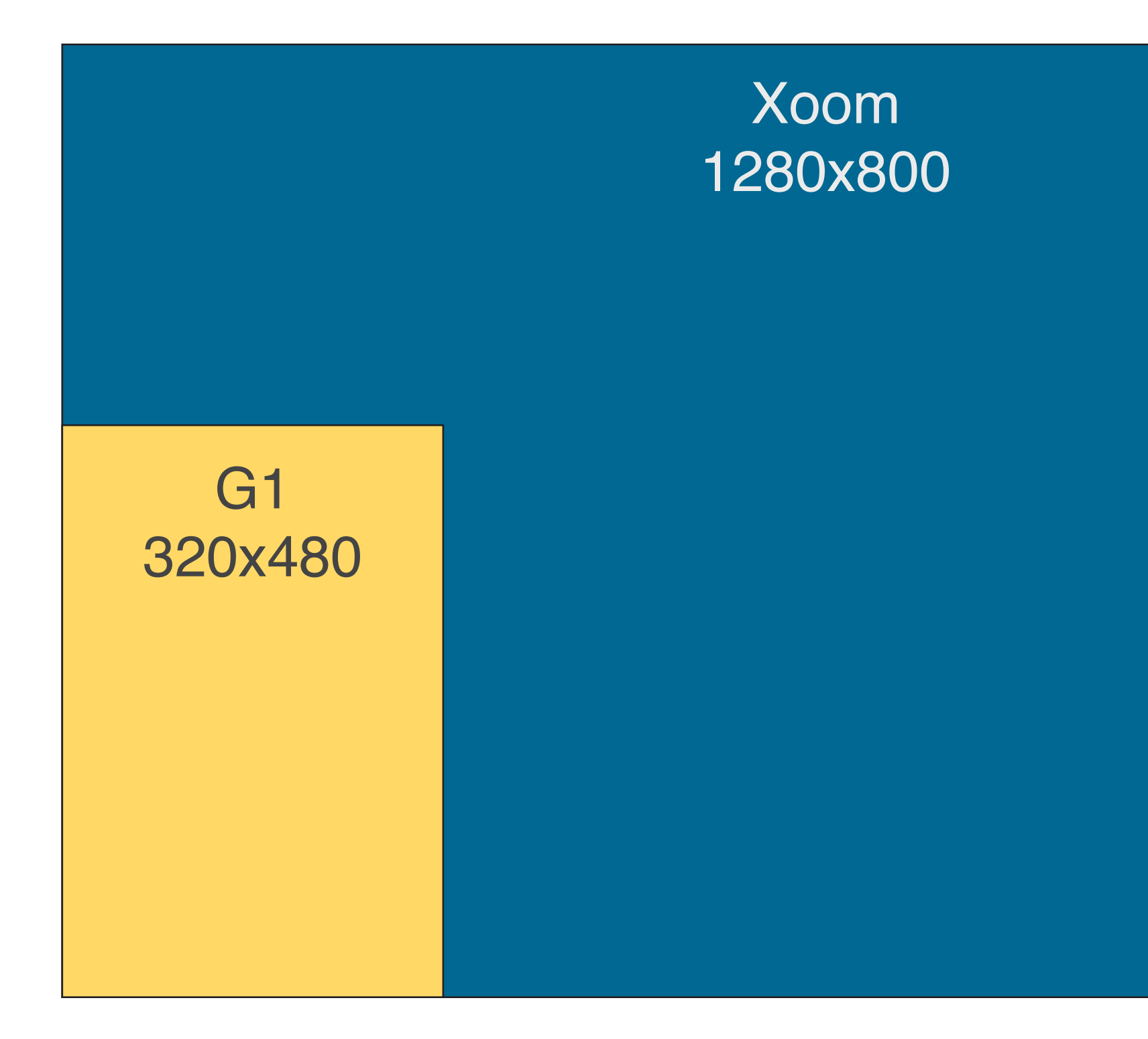

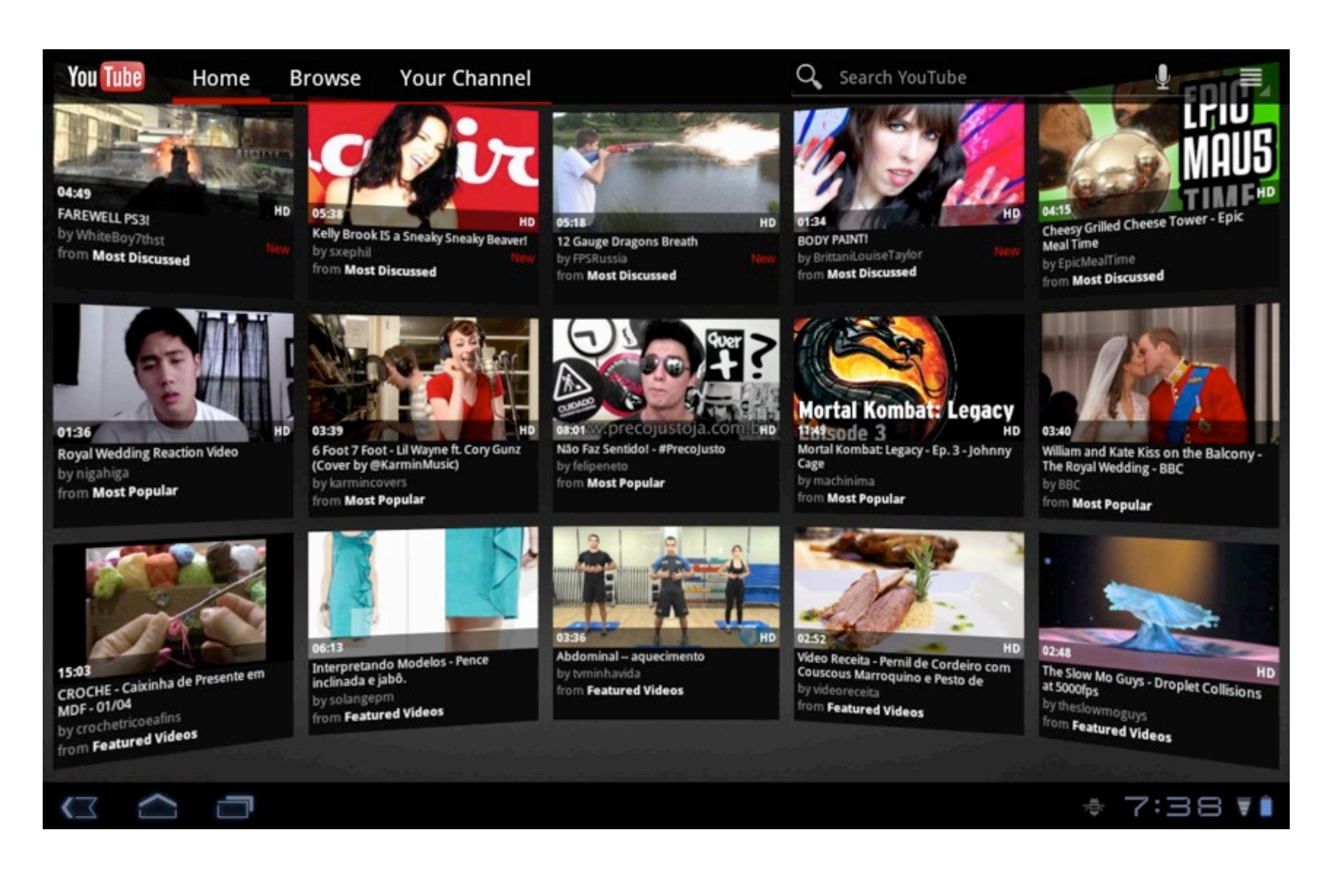

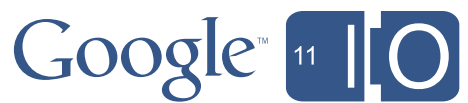

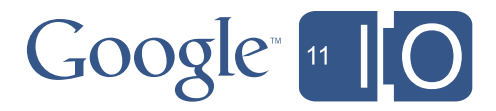

Work expands to fill the time available. Software memory

### **Overview**

- Changes in Gingerbread and Honeycomb
	- heap size
	- GC
	- bitmaps
- Understanding heap usage
	- logs
	- memory leaks
	- Eclipse Memory Analyzer (MAT)

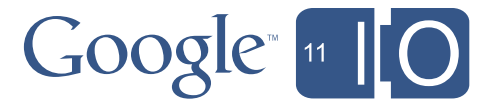

## **Expectations**

- Android
- Dalvik heap
- Garbage collection
- OutOfMemoryError

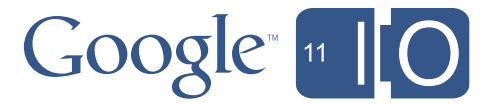

### **Heap Size**

- Heap size limits
	- G1: 16MB
	- Droid: 24MB
	- Nexus One: 32MB
	- Xoom: 48MB
- ActivityManager.getMemoryClass()

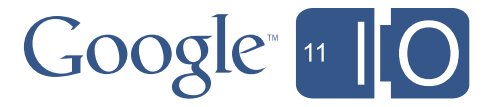

## **Large Heaps**

• Honeycomb adds "largeHeap" option in AndroidManifest.xml:

– Degrades performance! Use only if you understand why you need it.

```
<application
     android:name="com.example.foobar"
     android:largeHeap="true"
 ...
     </application>
```
ActivityManager.getLargeMemoryClass()

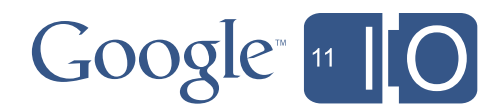

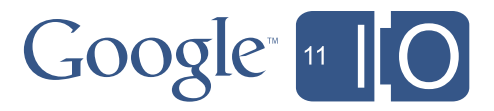

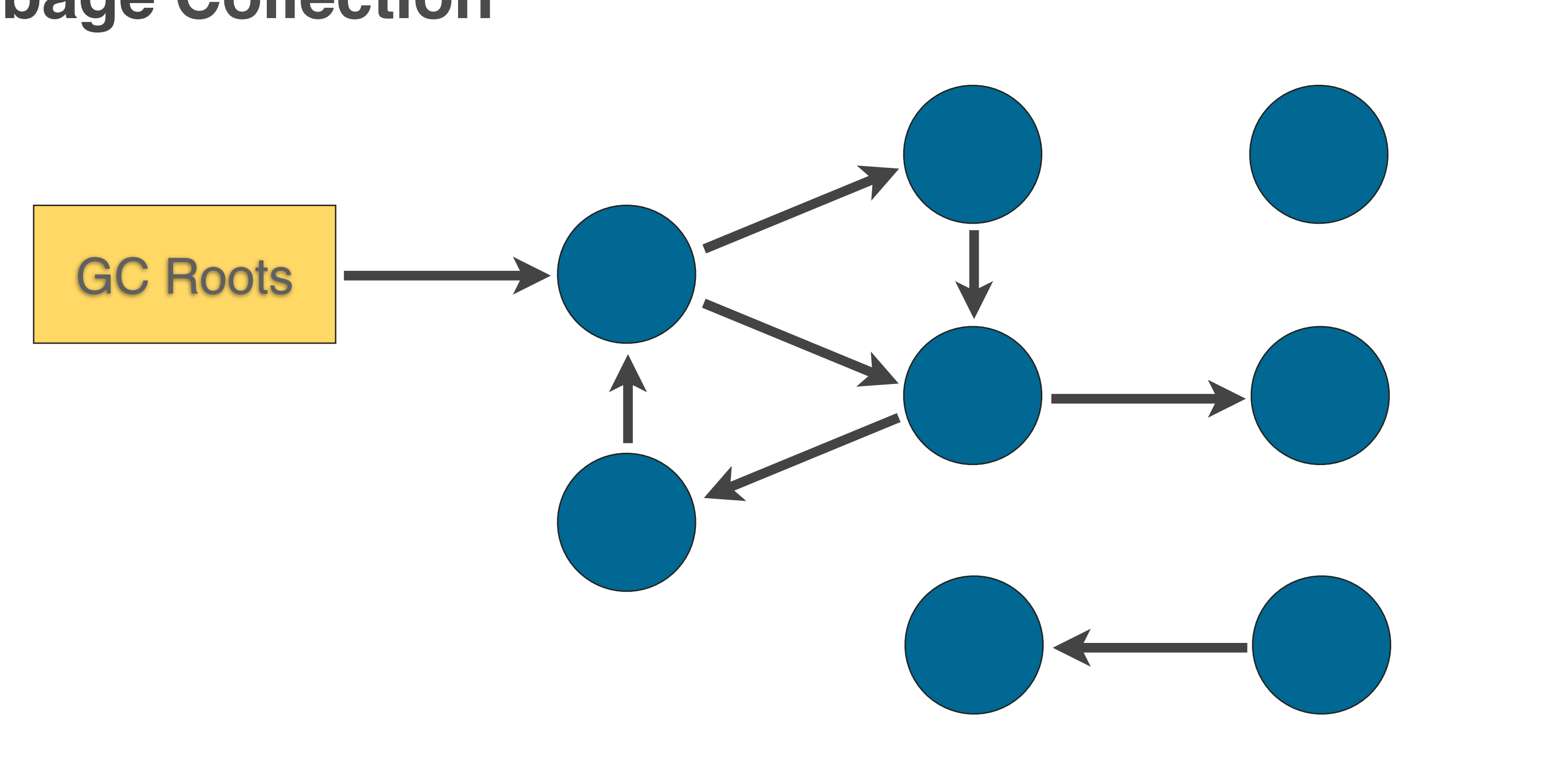

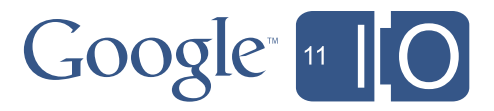

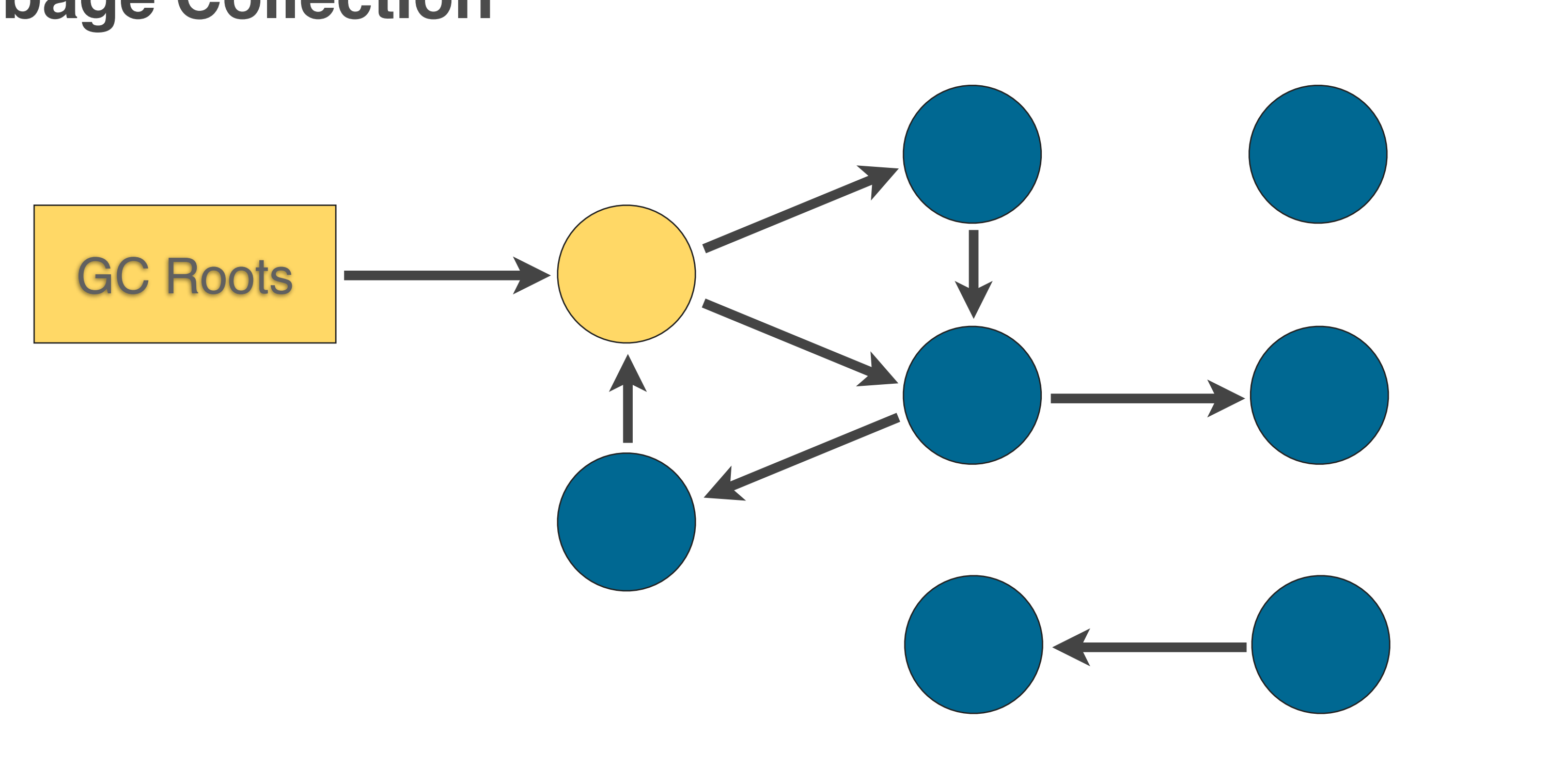

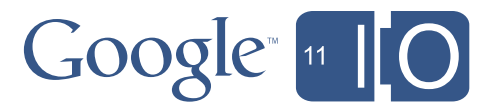

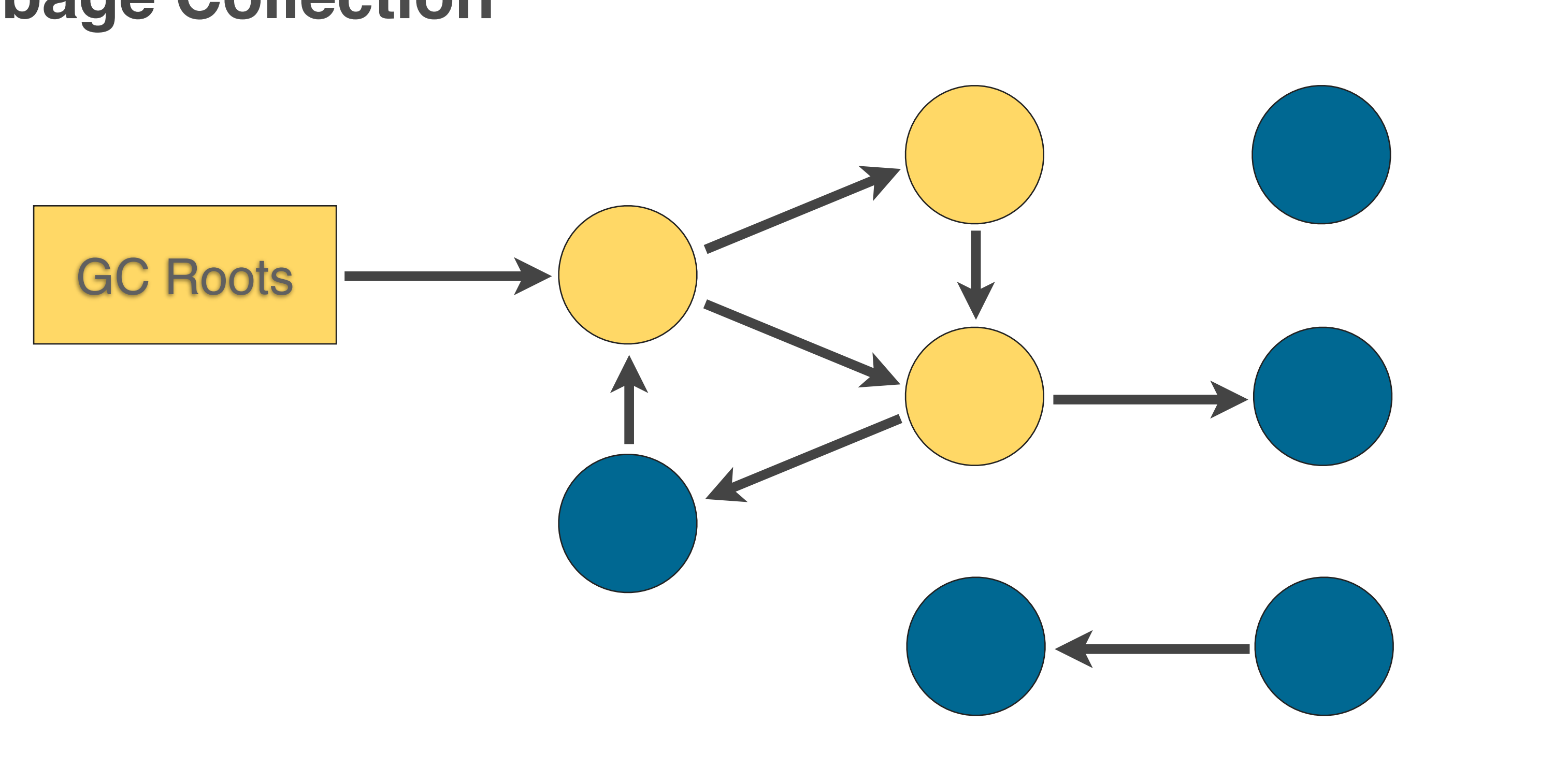

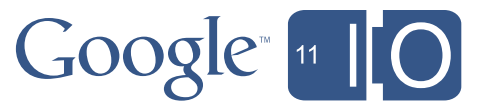

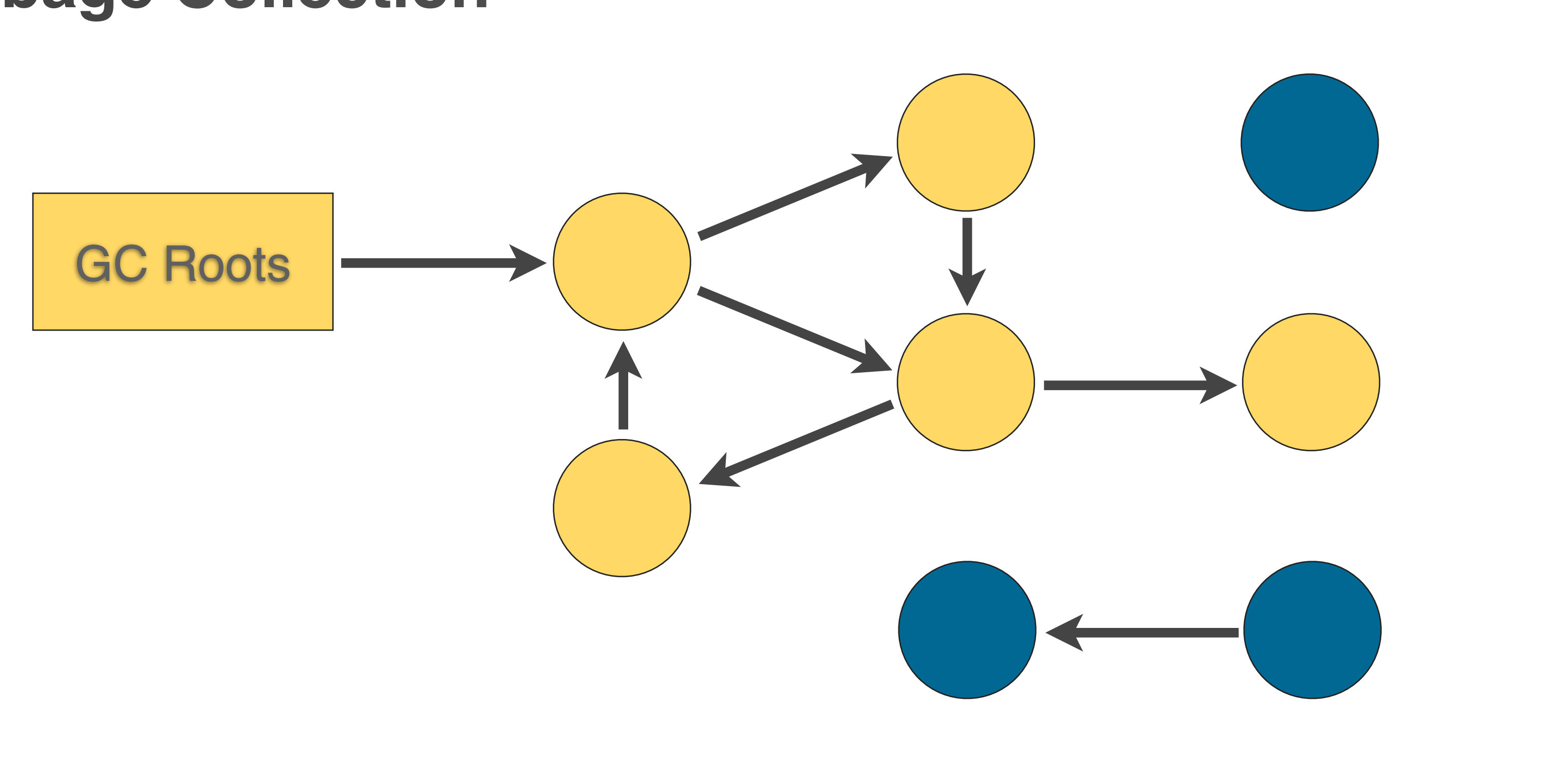

- Bigger heaps = longer pauses?
- Pre-Gingerbread GC:
	- Stop-the-world
	- Full heap collection
	- Pause times often > 100ms
- Gingerbread and beyond:
	- Concurrent (mostly)
	- Partial collections
	- Pause times usually < 5ms

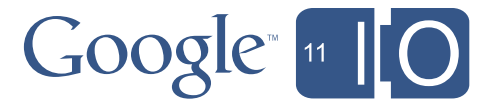

### **Bitmaps**

Old way (pre-Honeycomb):

### Managed **Native**

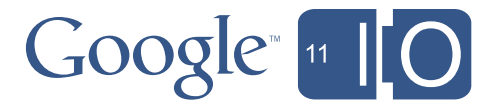

- freed via recycle() or finalizer
- hard to debug
- full, stop-the-world GCs

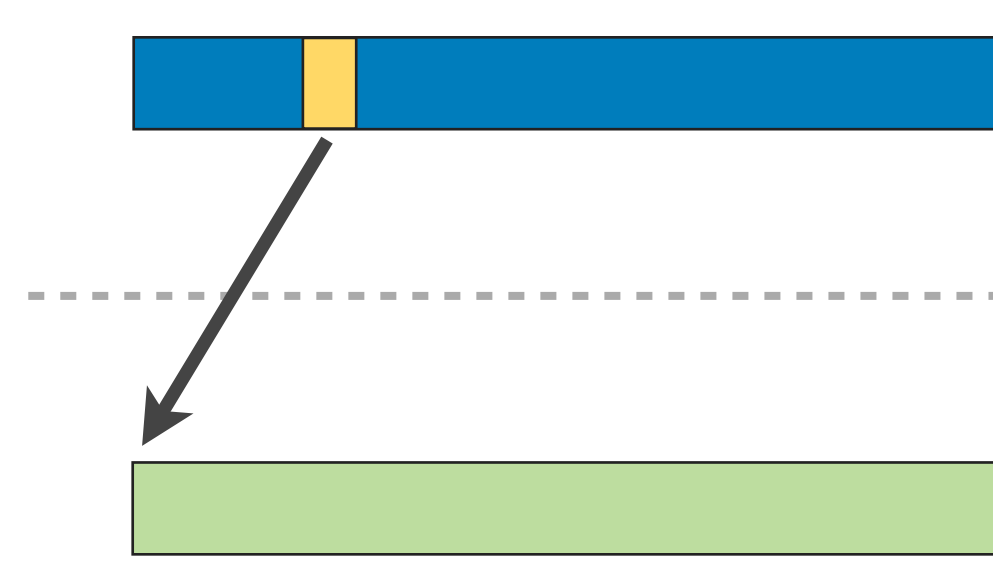

### **Bitmaps**

Old way (pre-Honeycomb):

- freed via recycle() or finalizer
- hard to debug
- full, stop-the-world GCs

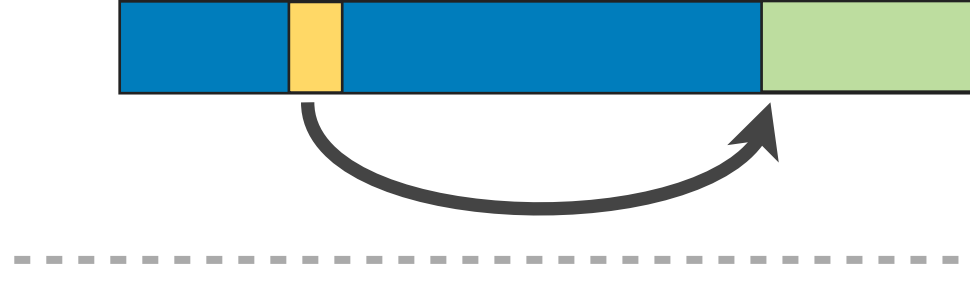

### Managed **Native**

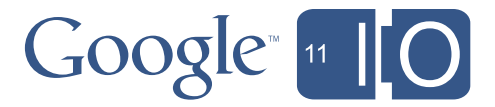

New way:

- freed synchronously by GC
- easier to debug
- concurrent & partial GCs

### **Overview**

- Changes in Gingerbread and Honeycomb
	- heap size
	- GC
	- bitmaps
- Understanding heap usage
	- logs
	- memory leaks
	- Eclipse Memory Analyzer (MAT)

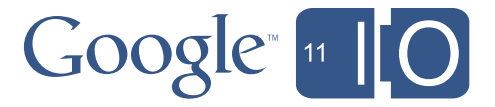

### **Overview**

- Changes in Gingerbread and Honeycomb
	- heap size
	- GC
	- bitmaps
- Understanding heap usage
	- logs
	- memory leaks
	- Eclipse Memory Analyzer (MAT)

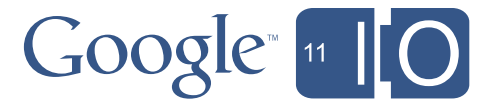

D/dalvikvm( 9050): GC\_CONCURRENT freed 2049K, 65% free 3571K/ 9991K, external 4703K/5261K, paused 2ms+2ms

### **Interpreting Log Messages**

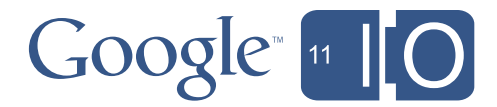

D/dalvikvm( 9050): GC\_CONCURRENT freed 2049K, 65% free 3571K/ 9991K, external 4703K/5261K, paused 2ms+2ms

- Reason for GC
	- GC\_CONCURRENT
	- GC\_FOR\_MALLOC
	- GC\_EXTERNAL\_ALLOC
	- GC\_HPROF\_DUMP\_HEAP

– GC\_EXPLICIT

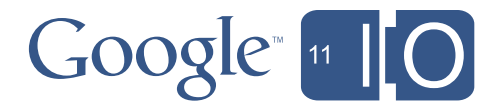

- Reason for GC
- Amount freed

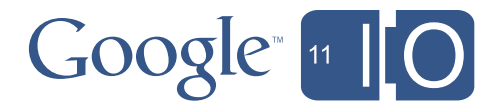

- Reason for GC
- Amount freed
- Heap statistics

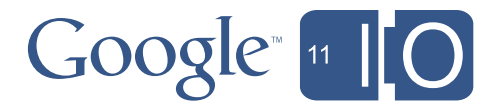

- Reason for GC
- Amount freed
- Heap statistics
- External memory statistics

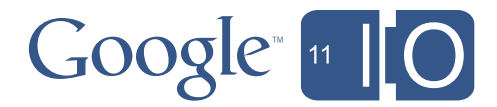

- Reason for GC
- Amount freed
- Heap statistics
- External memory statistics
- Pause time

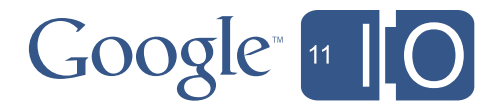

### **Heap Dumps**

- Binary dump of all objects
- Create with:
	- DDMS
	- android.os.Debug.dumpHprofData()
- Convert to standard HPROF format: hprof-conv orig.hprof converted.hprof
- Analyze with MAT, jhat, etc.

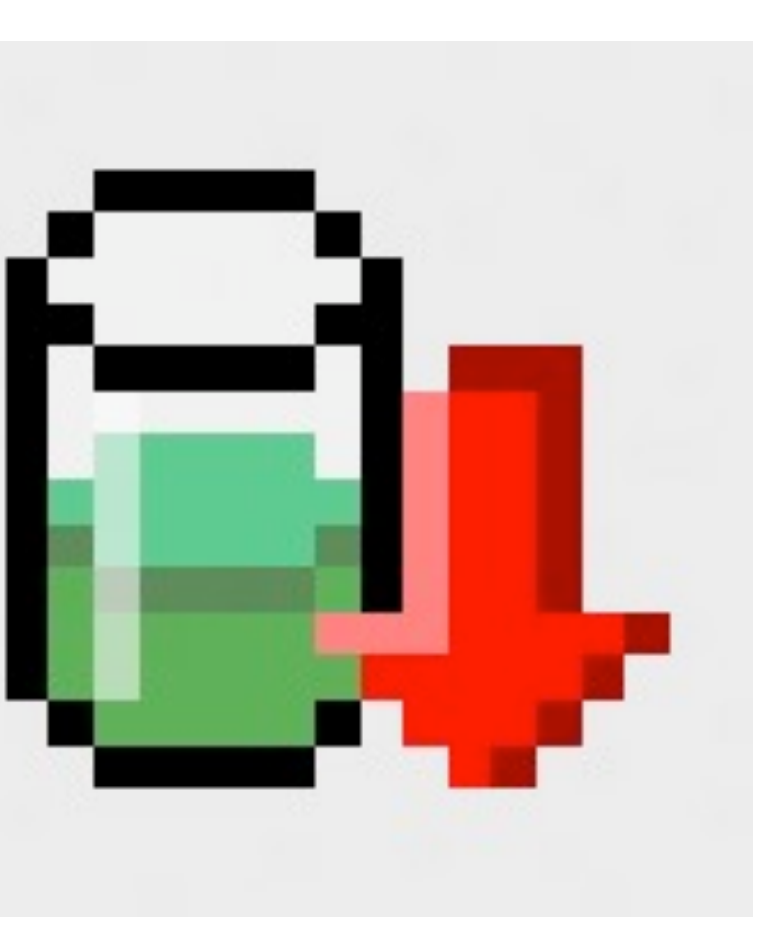

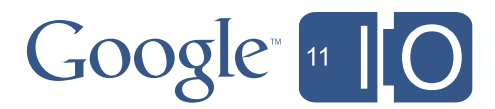

### **Memory Leaks**

- GC does not prevent leaks!
- Leak: ref to an unused object preventing GC
- References to Activity (Context)
	- View, Drawable, ...

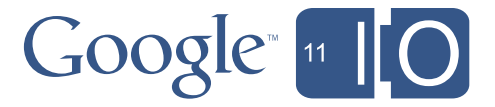

### **Memory Leaks**

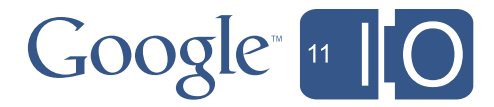

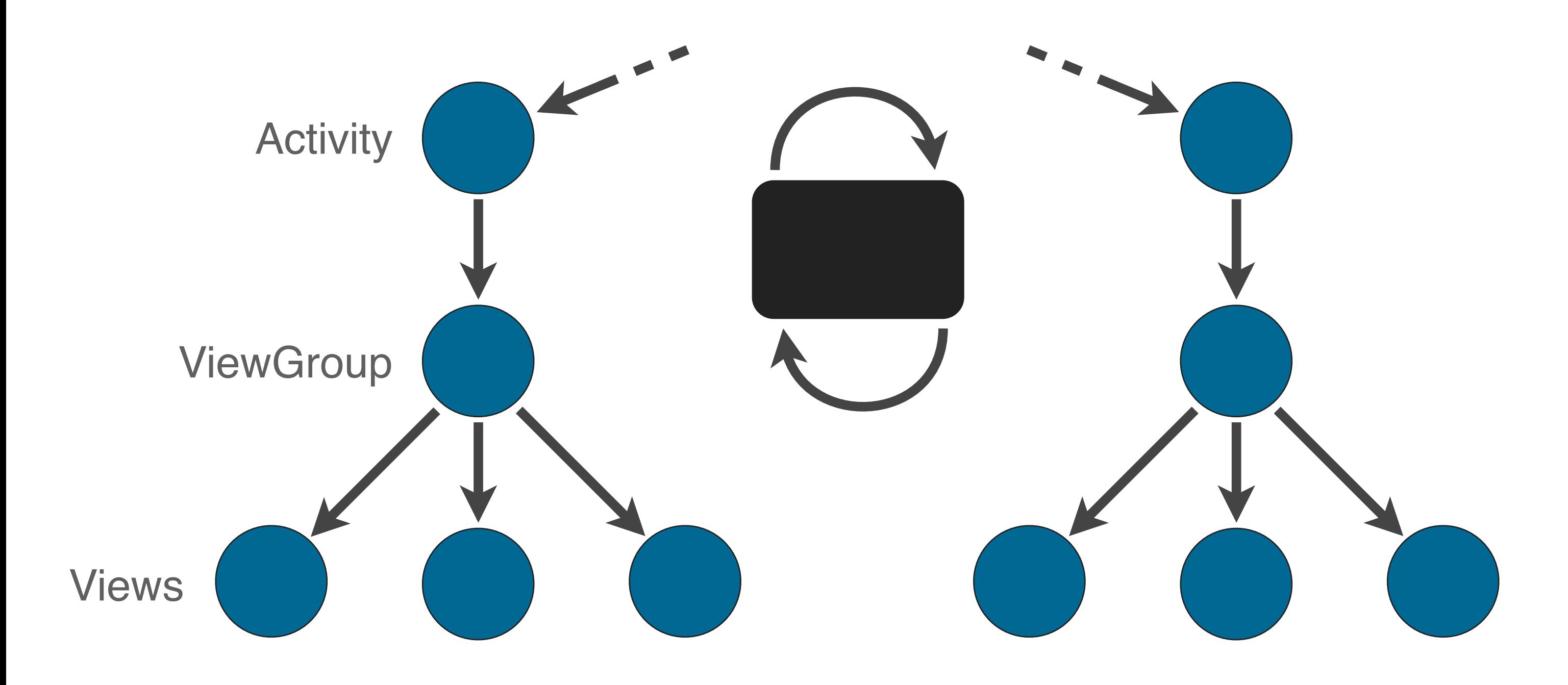

- Download from [http://eclipse.org/mat/](http://eclipse.org/mat)
- "Shallow heap" and "retained heap"

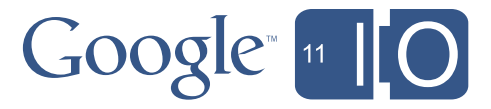

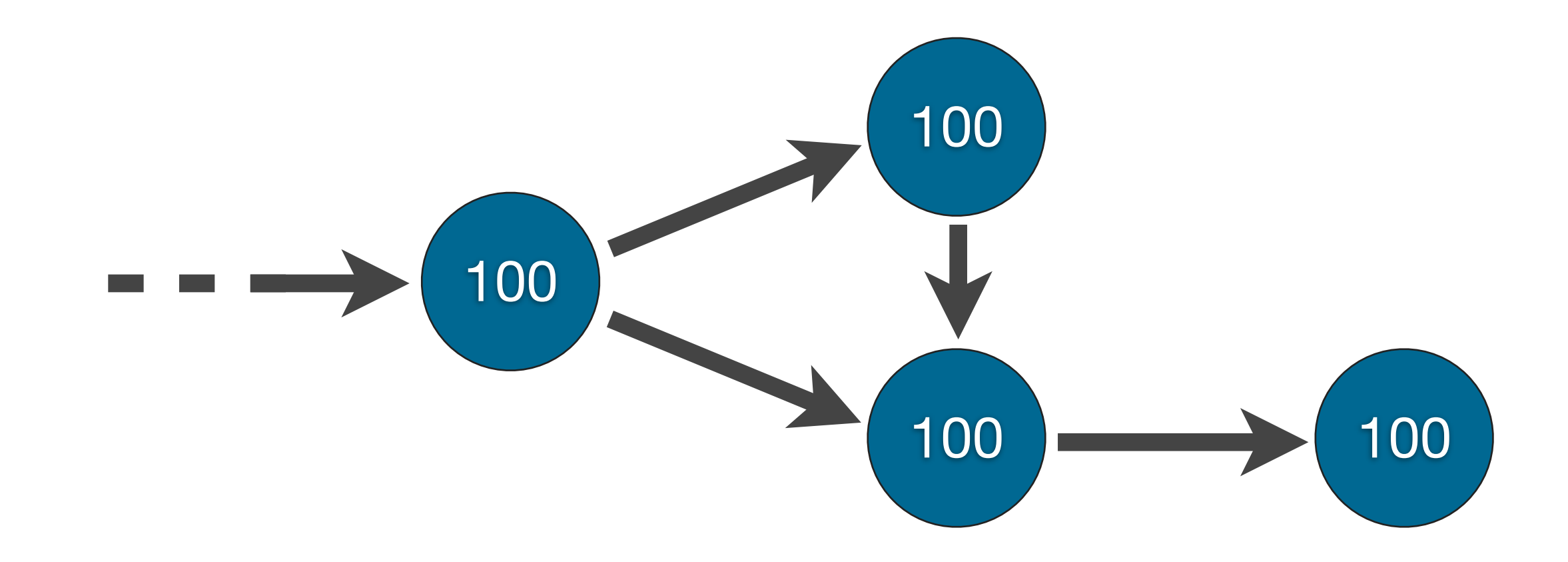

- Download from [http://eclipse.org/mat/](http://eclipse.org/mat)
- "Shallow heap" and "retained heap"

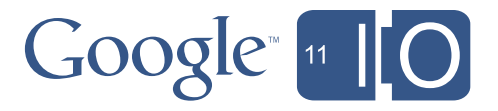

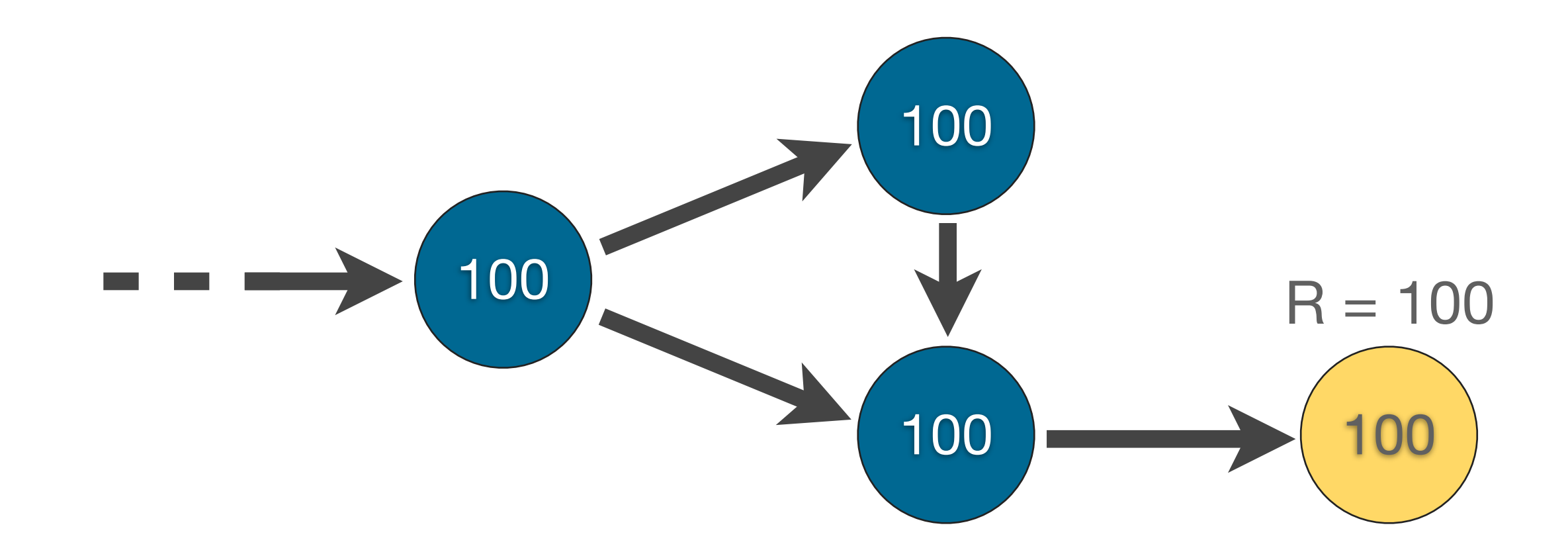

- Download from [http://eclipse.org/mat/](http://eclipse.org/mat)
- "Shallow heap" and "retained heap"

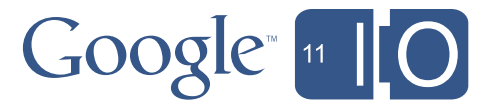

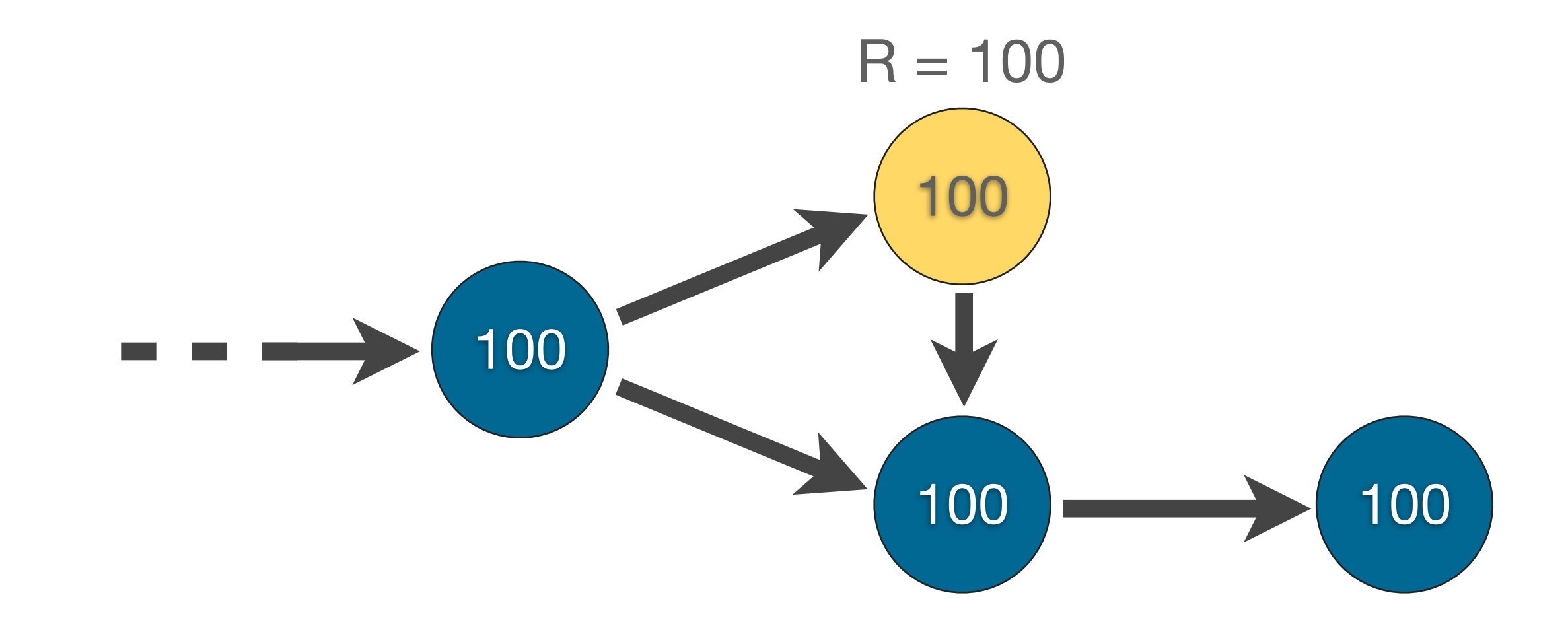

- Download from [http://eclipse.org/mat/](http://eclipse.org/mat)
- "Shallow heap" and "retained heap"

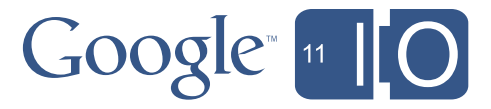

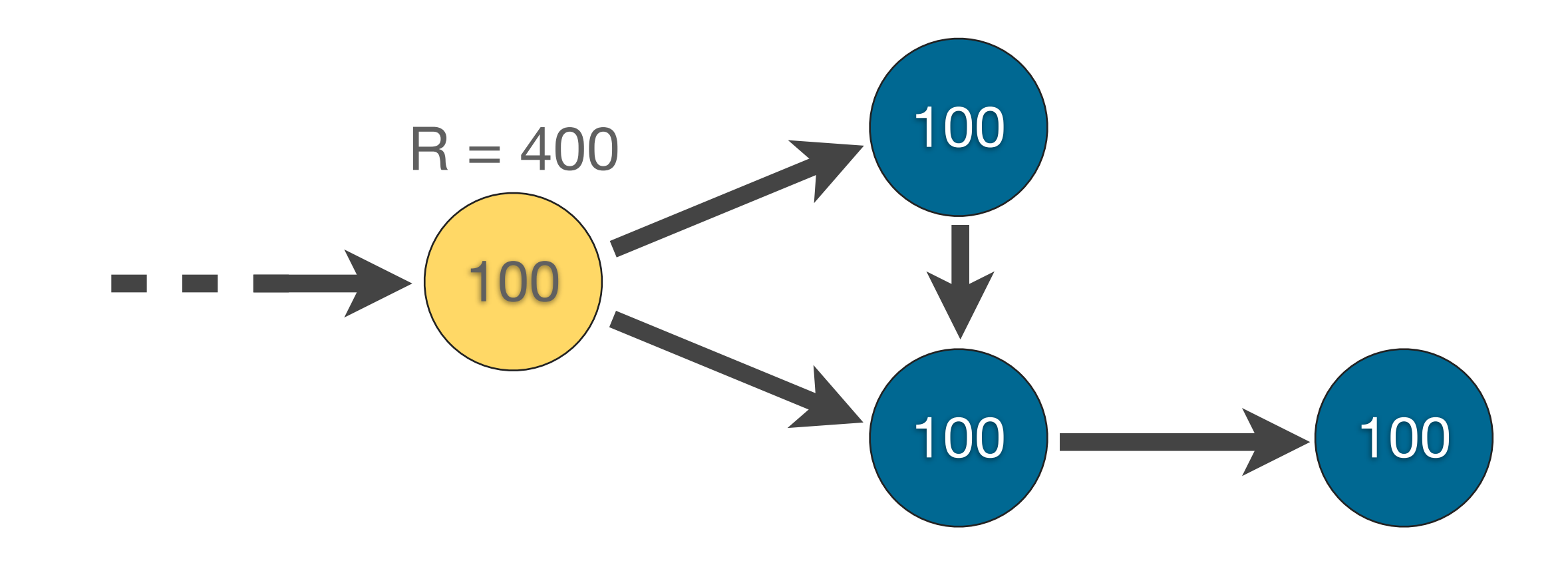

### **Dominator Tree**

• Dominator: closest object on every path to node

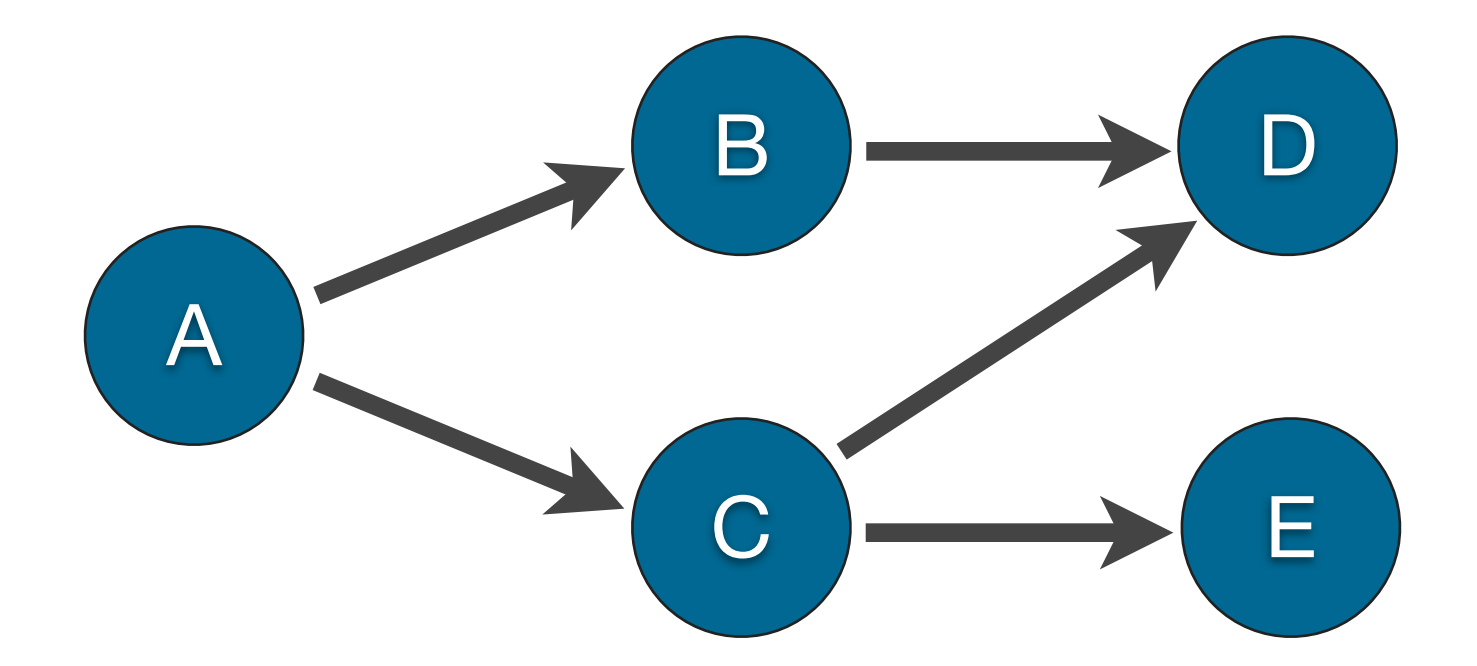

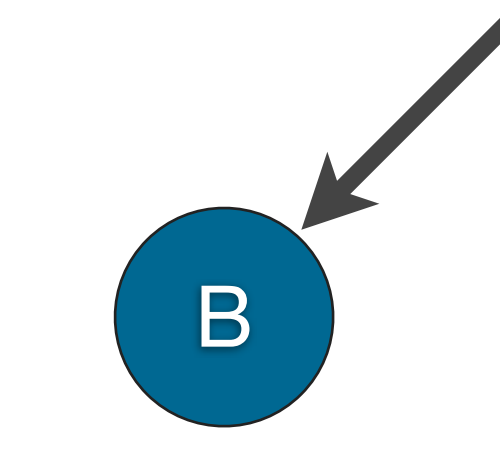

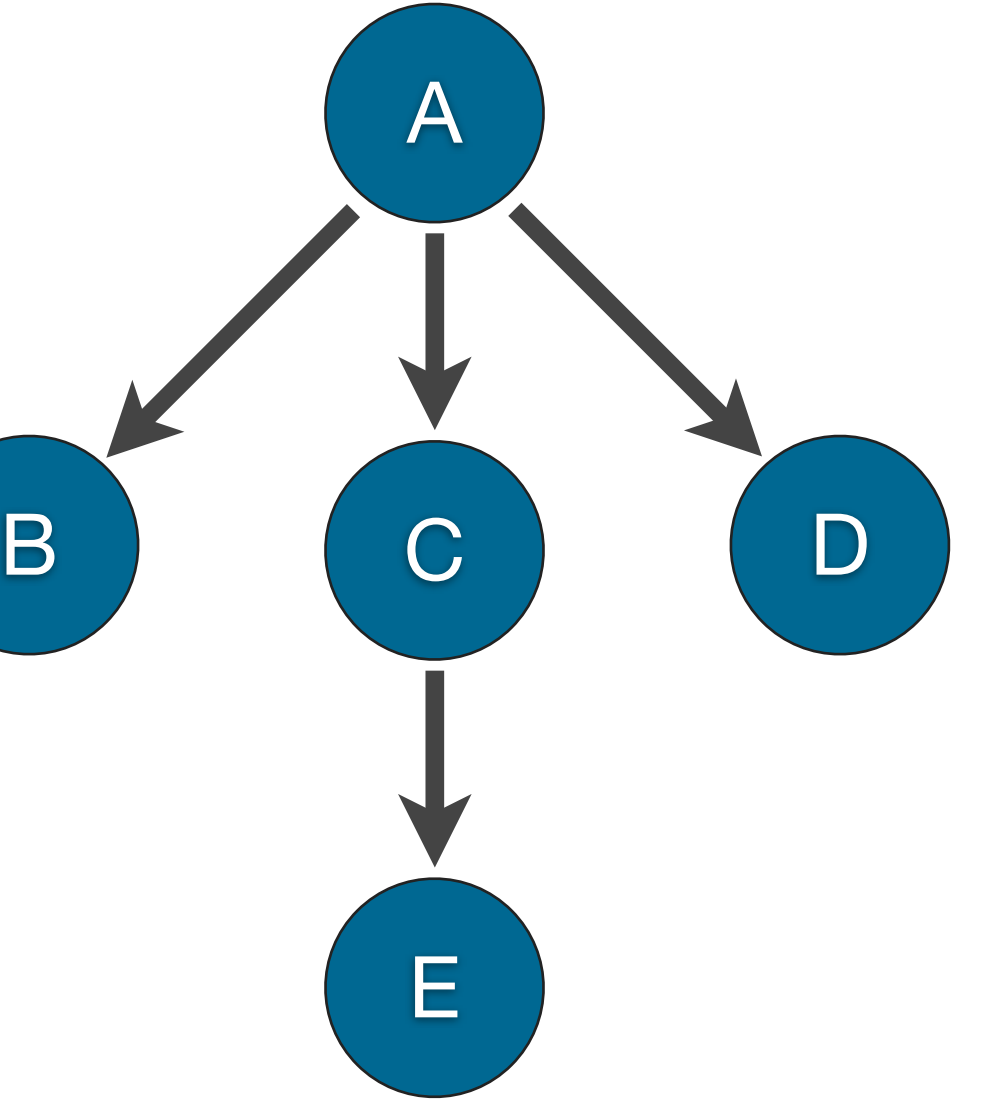

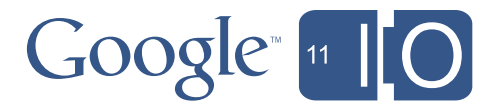

### Demo: Debugging a memory leak with MAT

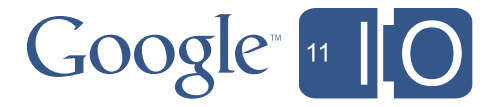

```
static Leaky leak = null;
```

```
 class Leaky {
     void doSomething() {
          System.out.println("Wheee!!!");
    }
}<br>}
```

```
 @Override
```

```
 public void onCreate(Bundle savedInstanceState) {
     super.onCreate(savedInstanceState);
```

```
if (leak == null) {
    leak = new Leaky();}
```
...

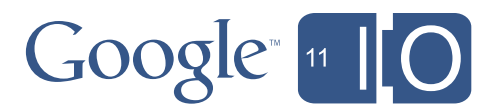

```
static Leaky leak = null;
```

```
 class Leaky {
     void doSomething() {
          System.out.println("Wheee!!!");
     }
}<br>}
```

```
if (leak == null) {
         leak = new Leaky(); }
 ...
```
@Override

 public void onCreate(Bundle savedInstanceState) { super.onCreate(savedInstanceState);

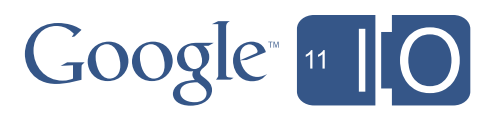

```
static Leaky leak = null;
```

```
 class Leaky {
        void doSomething() {
            System.out.println("Wheee!!!");
 }
 }
```

```
if (leak == null) {
           leak = new Leaky();
 }
 ...
```
@Override

 public void onCreate(Bundle savedInstanceState) { super.onCreate(savedInstanceState);

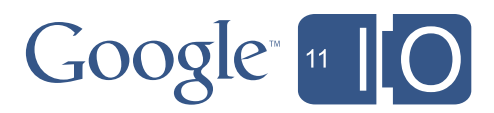

```
static Leaky leak = null;
```

```
 class Leaky {
        void doSomething() {
            System.out.println("Wheee!!!");
 }
 }
```
@Override

 public void onCreate(Bundle savedInstanceState) { super.onCreate(savedInstanceState);

```
if (leak == null) {
   leak = new Leaky();}
```
...

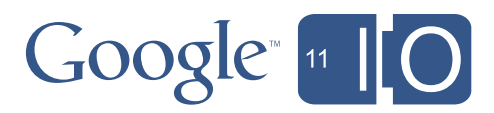

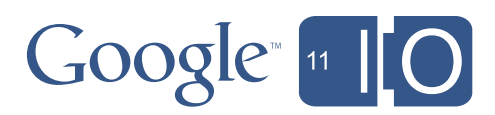

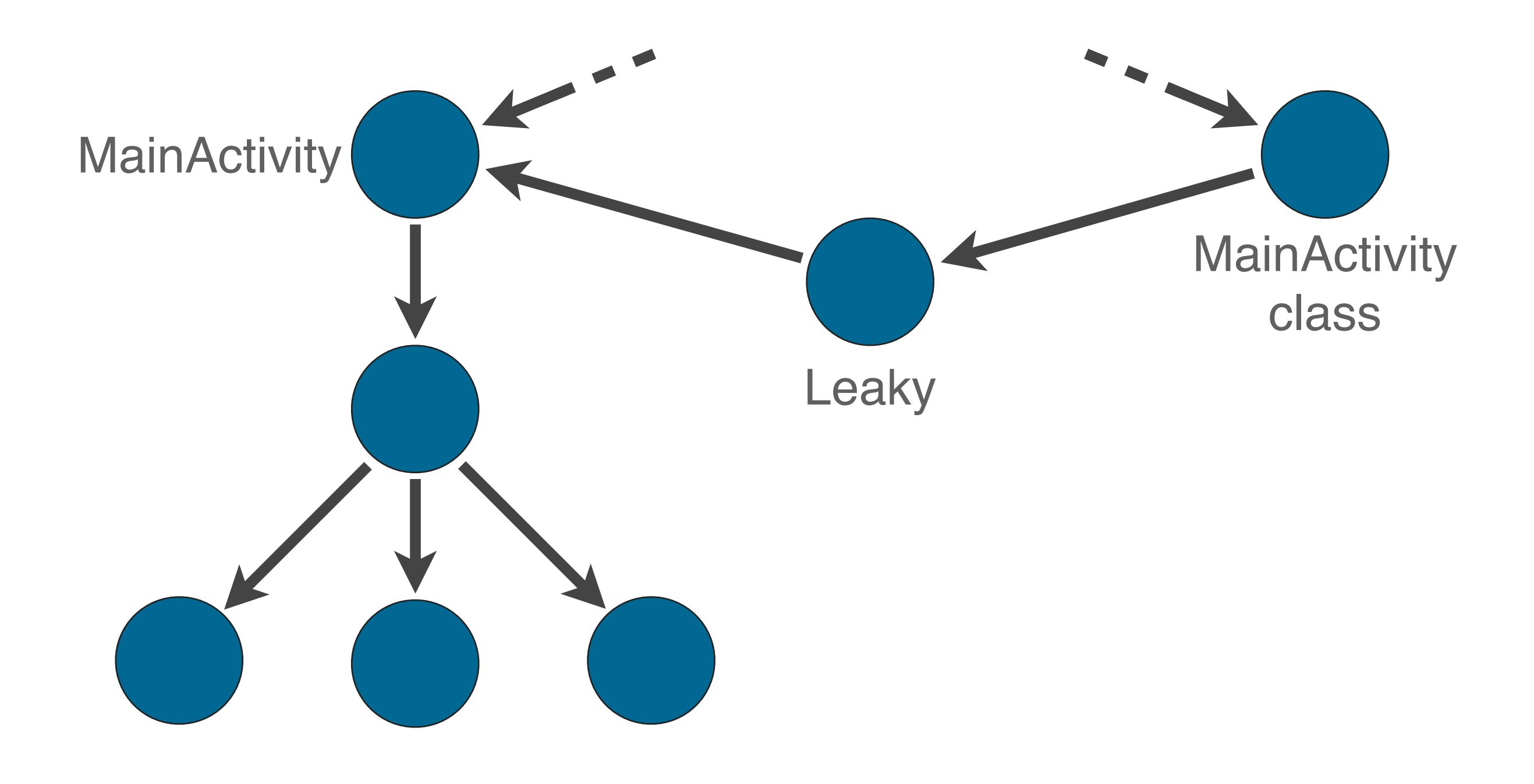

### Demo: Debugging a memory leak with MAT

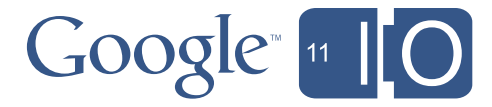

### **Memory Leaks**

- References to Activity, Context, View, Drawable, ...
- Non-static inner classes (e.g. Runnable)
- Caches

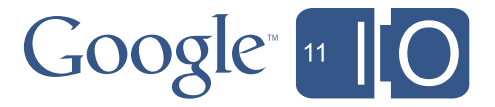

### **Links**

- Articles on Android Developers Blog
	- [Memory Analysis for Android Applications](http://android-developers.blogspot.com/2011/03/memory-analysis-for-android.html)
	- [Avoiding Memory Leaks](http://android-developers.blogspot.com/2009/01/avoiding-memory-leaks.html) by Romain Guy
- Eclipse Memory Analyzer: <http://www.eclipse.org/mat/>
- Markus Kohler's Java Performance Blog: <http://kohlerm.blogspot.com/>
- Feedback on this talk: <http://speakermeter.com/talks/memory-management-android>

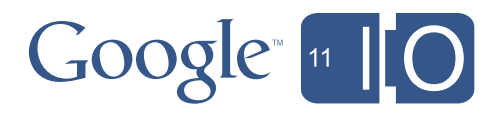